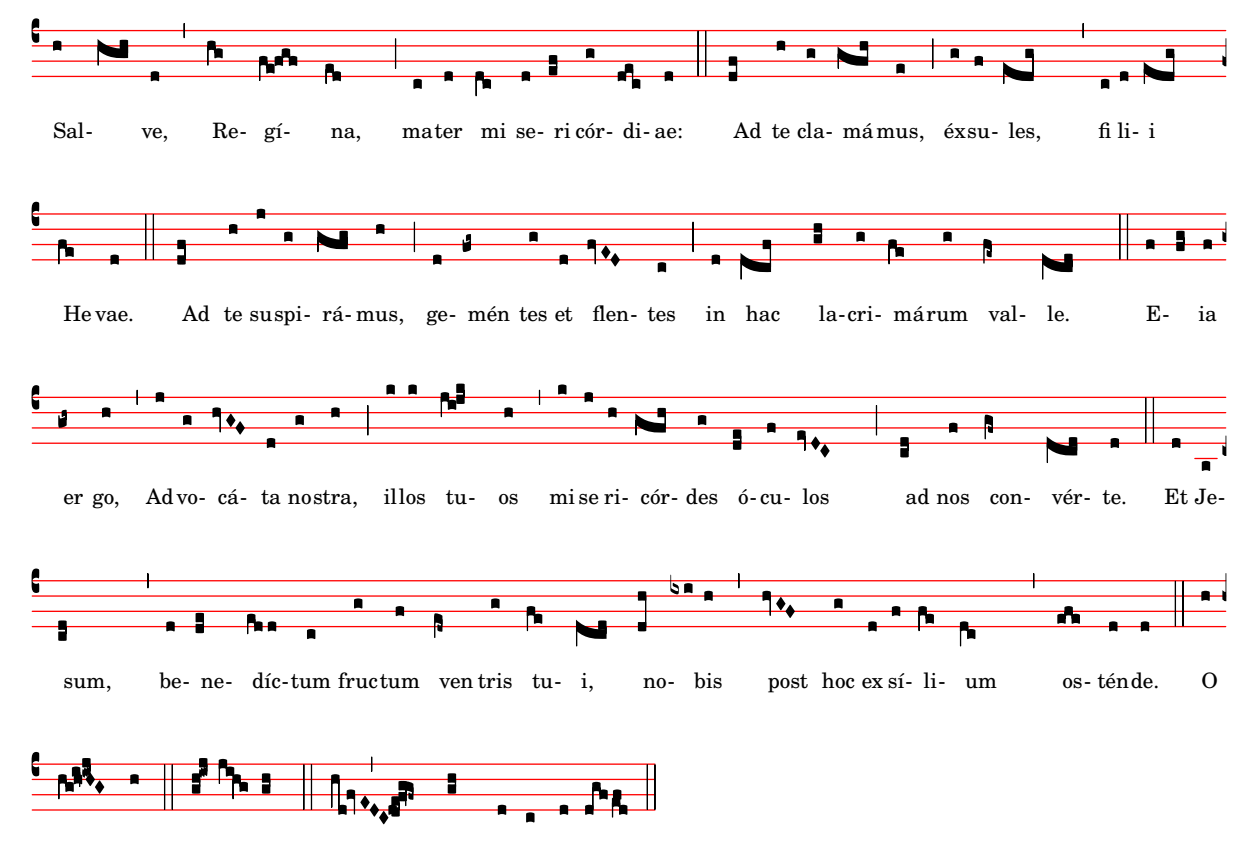

dul-cis Virgo Ma-rí-a. clemens: O pi-a:  ${\bf O}$